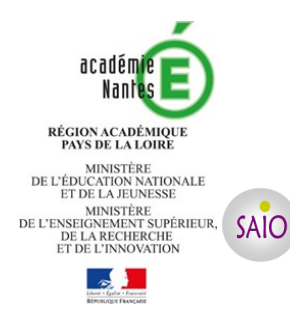

# **Passerelle ou continuité pédagogique vers la 1ère professionnelle BAC PRO**

**Rentrée 2020**

## **INFORMATIONS AUX RESPONSABLES LEGAUX**

Ce dossier de candidature passerelle permet de demander une admission directement en 1ère professionnelle dans un **lycée professionnel public (Education nationale et Agricole)** pour préparer un bac professionnel en deux ans au lieu de trois.

Les élèves candidats à une passerelle ne sont pas prioritaires. L'affectation sera subordonnée aux places restées disponibles après le traitements des candidatures des montants de 2nde professionnelle.

 Seuls les élèves de **2nde générale et technologique ou spécifique, de terminale CAP (dont Mention complémentaire de**  niveau V et CAP en 1 an), de la MLDS des niveaux correspondants, de 2<sup>nde</sup> professionnelle, de 1<sup>ère</sup> générale ou technologique **et de 1ère professionnelle** peuvent postuler pour une entrée en classe de 1ère professionnelle.

 Lors de la phase principale sont uniquement concernées les demandes d'affectation en établissement public éducation nationale.

A la suite de la phase principale, **des tours d'affectation complémentaires sont mis en place en juillet puis en septembre afin de permettre aux élèves sans affectation de postuler sur les formations disposant de places vacantes en établissements publics de l'éducation nationale et de l'enseignement agricole**.

EXCEPTIONS : les 1<sup>ères</sup> professionnelles « Métiers de la sécurité » ainsi que les 1<sup>ères</sup> professionnelles du LP maritime Jacques Cassard à Nantes ne relèvent pas de la procédure Affelnet Lycée. Les demandes devront être adressées directement à l'établissement souhaité.

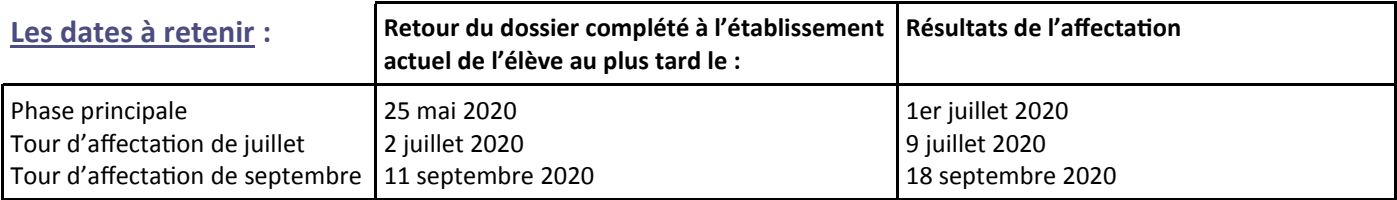

## **Les modalités de candidatures :**

### **L'élève et ses responsables légaux :**

**①** complètent le dossier de candidature « Passerelle vers la 1ère professionnelle » (rubriques 1 et 2) et le remettent à l'établissement actuel de l'élève accompagné d'une copie des bulletins scolaires de l'année en cours et de 3ème au plus tard le (voir tableau ci-dessus « dates à retenir en fonction des phases d'affectation »).

**② Les candidats hors académie de Nantes** qui souhaitent formuler des vœux de 1ère professionnelle dans un établissement public de l'académie de Nantes doivent également compléter et remettre à l'établissement actuel de l'élève la fiche « hors académie - Affelnet lycée » disponible sur le site académique : *https://www.ac-[nantes.fr/orientation](https://www.ac-nantes.fr/orientation-et-insertion/espace-etablissement/gdp-2020-documents-candidats-1176489.kjsp?RH=1424871586046)-et-insertion/espaceetablissement/gdp-2020-documents-candidats-[1176489.kjsp?RH=1424871586046](https://www.ac-nantes.fr/orientation-et-insertion/espace-etablissement/gdp-2020-documents-candidats-1176489.kjsp?RH=1424871586046)*. Ces demandes ne sont pas considérées comme prioritaires sauf cas de déménagement.

**③** Sur la base des critères des résultats scolaires, un pré-classement informatisé, complété de l'avis du chef d'établissement d'accueil, sera utilisé comme outil d'aide à la décision lors de la commission d'affectation organisée dans chaque département et présidée par l'Inspecteur d'Académie-Directeur Académique des Services de l'Education Nationale (IA-DASEN).

## **④ Les résultats de l'affectation :**

  **L'élève et ses responsables légaux** sont informés de la décision d'affectation (voir tableau ci-dessus « dates à retenir en fonction des phases d'affectation »).

## **l'établissement d'origine remet à chaque élève une fiche de résultats d'affectation sur l'ensemble de ses vœux,**

## **l'établissement d'accueil adresse une notification d'affectation aux élèves affectés.**

 Pour une demande en établissement privé ou dans une autre académie, prendre contact directement avec l'établissement souhaité.

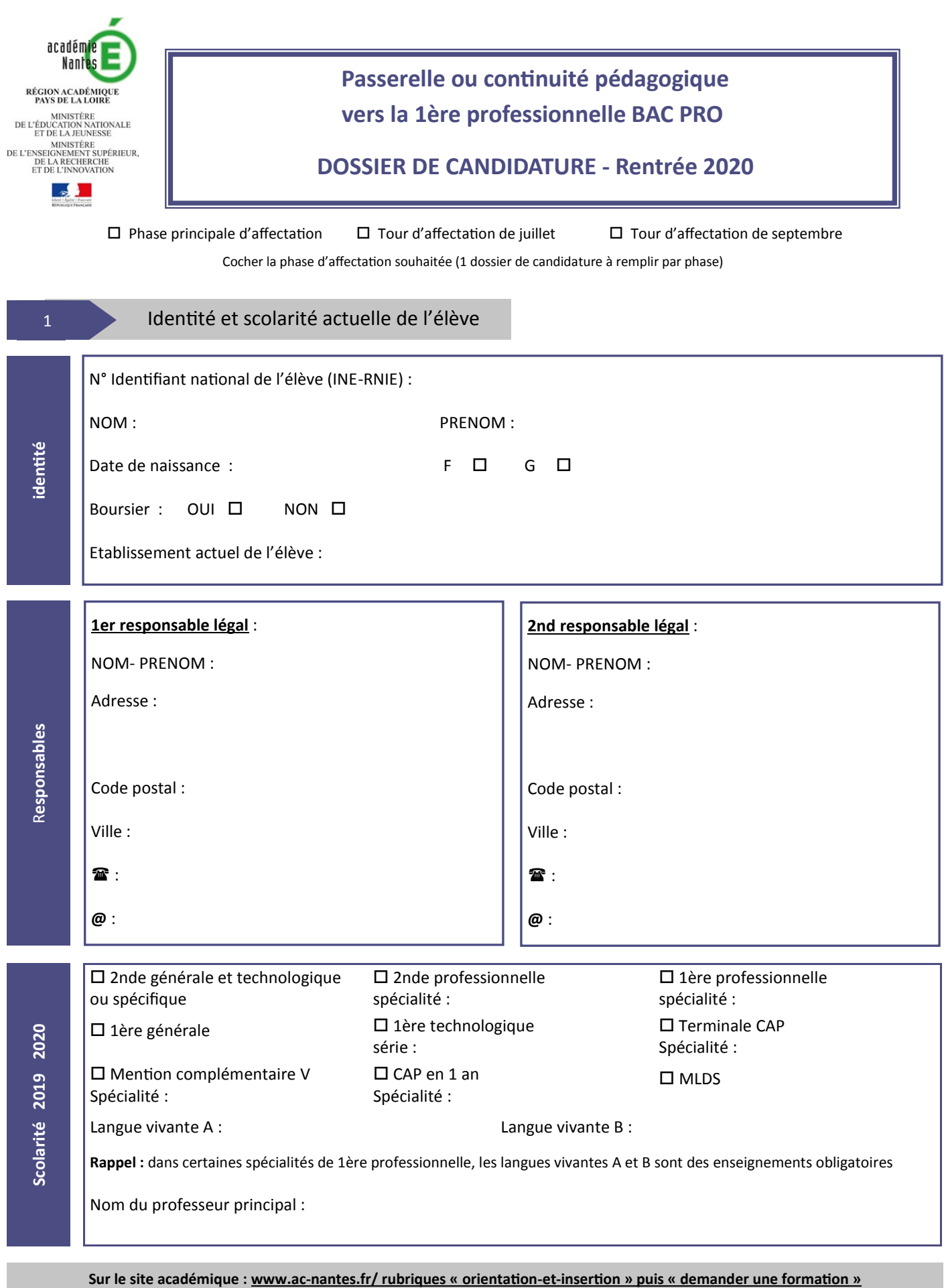

**Informations sur la procédure d'affectation 2020 et documents à télécharger**

 *Les MENTIONS LEGALES sur les obligations réglementaires en matière de droit et d'information aux familles sur la procédure d'affectation post -troisième et post - seconde*

## **DOSSIER DE CANDIDATURE - Rentrée 2020**

**Passerelle ou continuité pédagogique vers la 1ère professionnelle BAC PRO** 

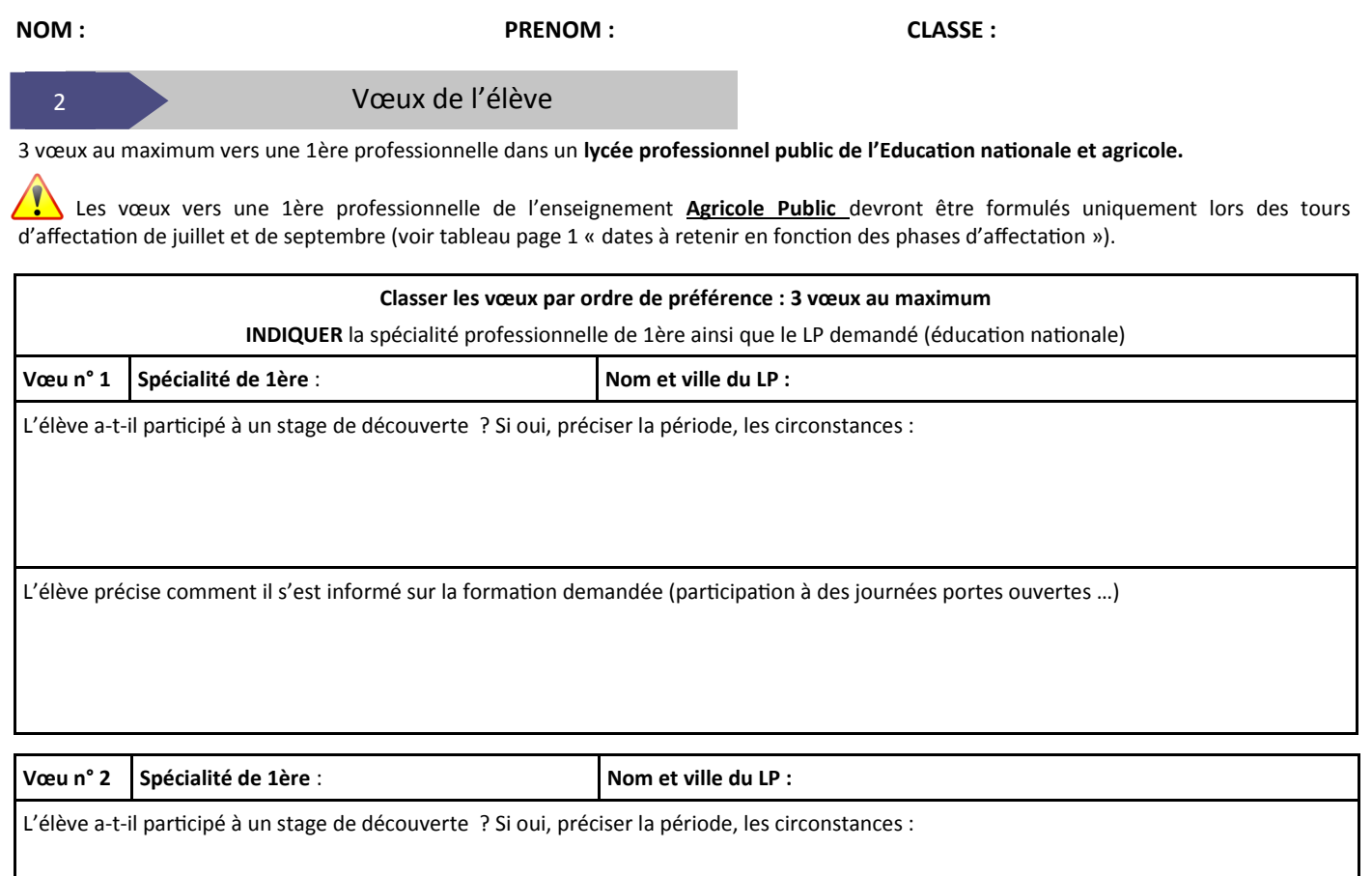

L'élève précise comment il s'est informé sur la formation demandée (participation à des journées portes ouvertes …)

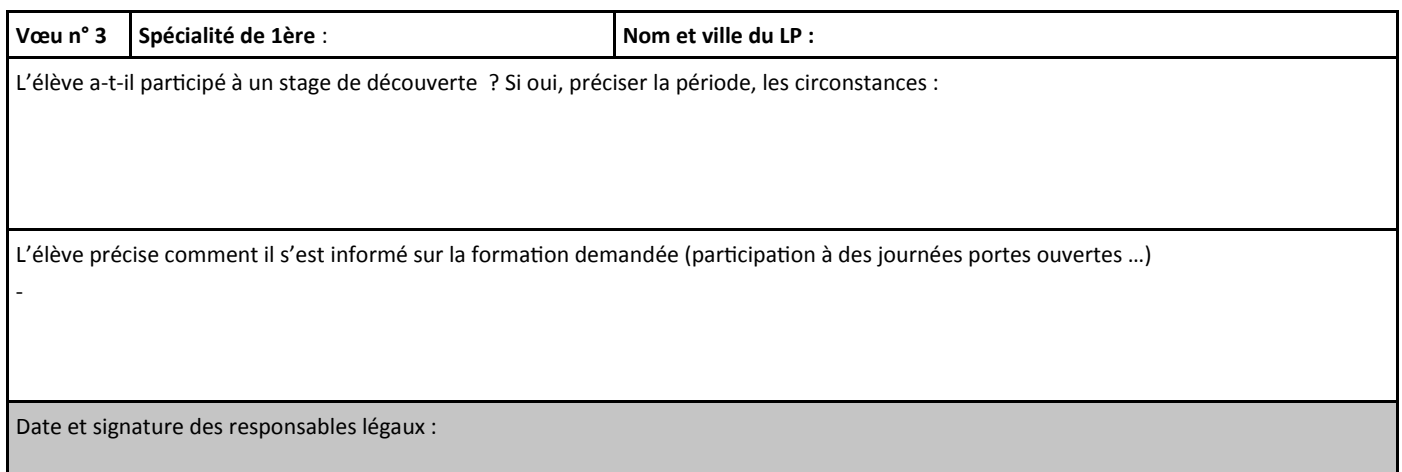

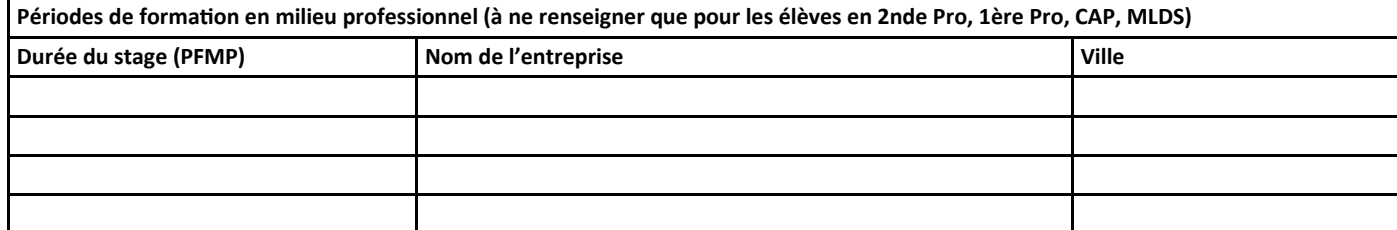

## Cadres réservés aux établissements (pour les modalités détaillées voir guide des procédures : modalités et critères en 1ère Pro. page 4)

#### **Les dates à retenir :**

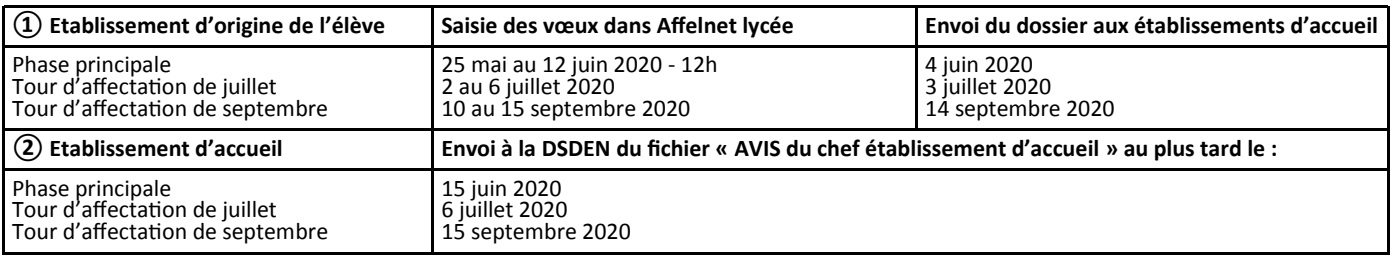

### 3 Etablissement d'origine

#### **Renseigner les avis et commentaire :**

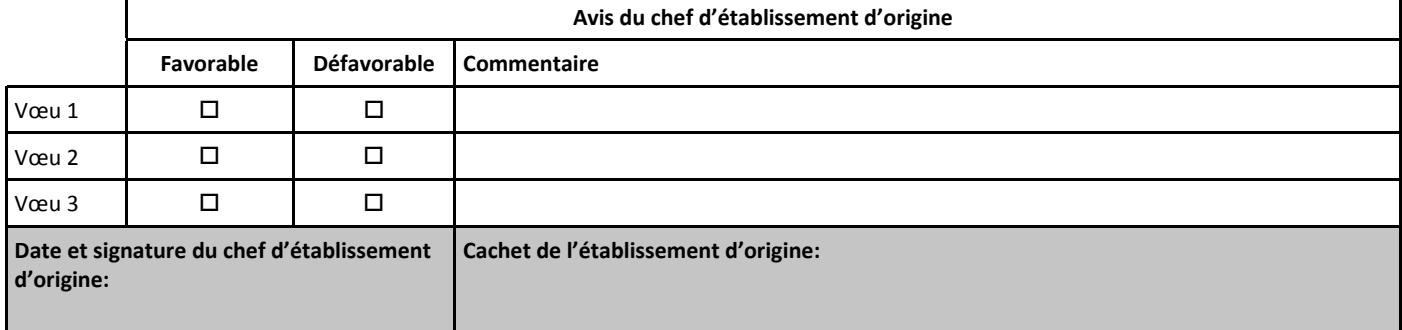

#### **Indiquer les résultats scolaires de l'élève. Saisir les notes et les vœux de l'élève sur Affelnet Lycée :**

Pour la saisie des notes, se reporter au « guide technique - Affelnet Lycée » diffusé ultérieurement.

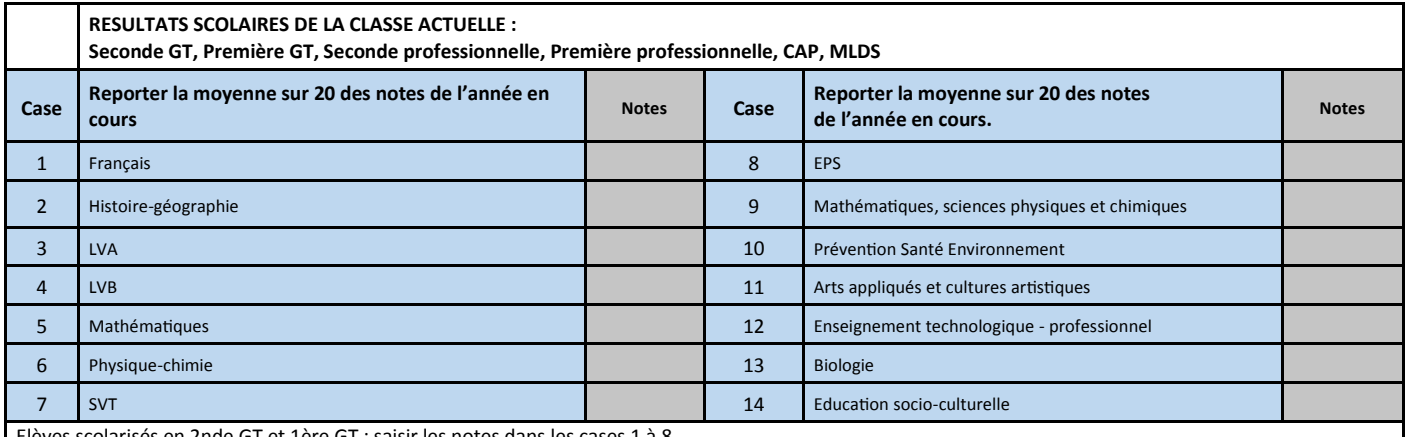

es scolarisés en 2nde GT et 1ère GT : saisir les notes dans les cases 1 à 8.

Elèves scolarisés en 2nde pro, 1ère pro, CAP et élèves de la MLDS (APFV et Vbis) : saisir les notes dans les cases de 1 à 14 selon les disciplines concernées. Si l'élève n'a pas été évalué dans une discipline, laisser le champ à « NN »

 **L'établissement actuel de l'élève adresse le dossier complété, les bulletins scolaires de l'année en cours et de 3ème aux établissements sollicités et effectue la saisie du (des) vœu(x) et des résultats scolaires sur Affelnet lycée au plus tard pour le** (voir tableau  $(1)$  ci-dessus « dates à retenir en fonction des phases d'affectation »).

## 4 Etablissement d'accueil

**Renseigner les avis et commentaire :** 

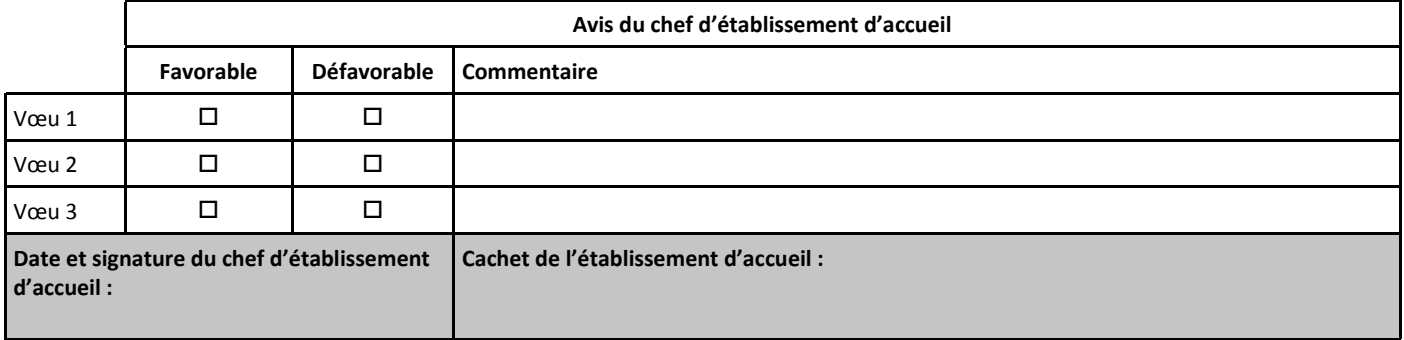

 **L'établissement d'accueil transmet l'avis via « le fichier réponse » à la DSDEN au plus tard pour le** (voir tableau ② ci-dessus « dates à retenir en fonction des phases d'affectation »).